CS-06 AiM SOP User Guide

## Work Control: Processing Baseline Custodial Requests

When a customer work request is submitted for baseline custodial services, there is no need to process a work order. Instead, simply set the status of the customer request to GCA REFERRAL. AiM will forward the request via email to GCA and MAINTENANCE ENGINEERING; GCA will perform service and no further action is needed in AiM.

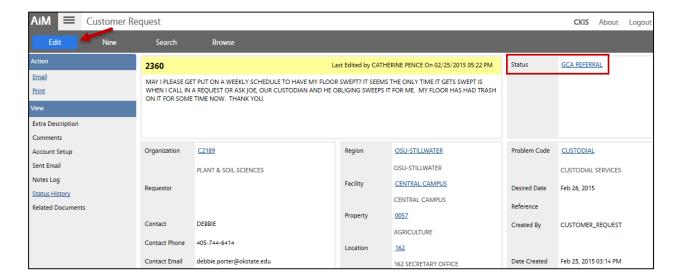

- 1. Click: **EDIT**, change the status.
- 2. Select: GCA REFERRAL status and SAVE changes.

**Requestor** will receive the following email confirmation.

The Facilties Services Action Desk has received your request. It will be handled by GCA Custodial Services.

Request Number:
Requested By:
Request Date:
Description: TEST - OLD CENTRAL - CLEAN UP CUSTODIAL

If you have any questions or concerns, please contact Maintenance Engineering Service Contract Team Leader at (405) 744-4385.

Thank you!

## GCA and OSU Maintenance Engineering staff will receive the following email confirmation.

The OSU Facilities Management Action Desk has received a request for baseline custodial services. We are forwarding the request to GCA for services to be provided.

Request Number:
Description: TEST - OLD CENTRAL - CLEAN UP CUSTODIAL Property Code: 0001 Location Code: 201 Requested By: CKIS CONSULTANTS
Contact Phone:
Contact Email:
Request Date:

There is no need to provide an estimate or invoice separately, as this is a baseline service.

Thank you.

Link To Aim
https://workordertest.okstate.edu:443/aim/screen/CRQ\_VIEW?docNo=

3. Should the Campus Community reply with questions, please direct to Maintenance Engineering.